## **Opgave 7**

## **Måger**

En måge ligner et m, når den flyver på himlen. Mèrne har forskellig facon alt efter hvordan vingernes stilling er. Mågerne er størst for oven i billedet, og bliver mindre imod horisonten. Dette er med til at give dybde i billedet.

- 1. Vælg et af dine billeder med himmel og hav.
- 2. Mal nogle måger på et øvepapir. Afprøv forskellige faconer.
- 3. Placer mågerne på billedet med de største øverst og mindre måger ned mod horisonten.
- 4. Lad mågernes stilling have forskellige vinkler. Se eksemplet.

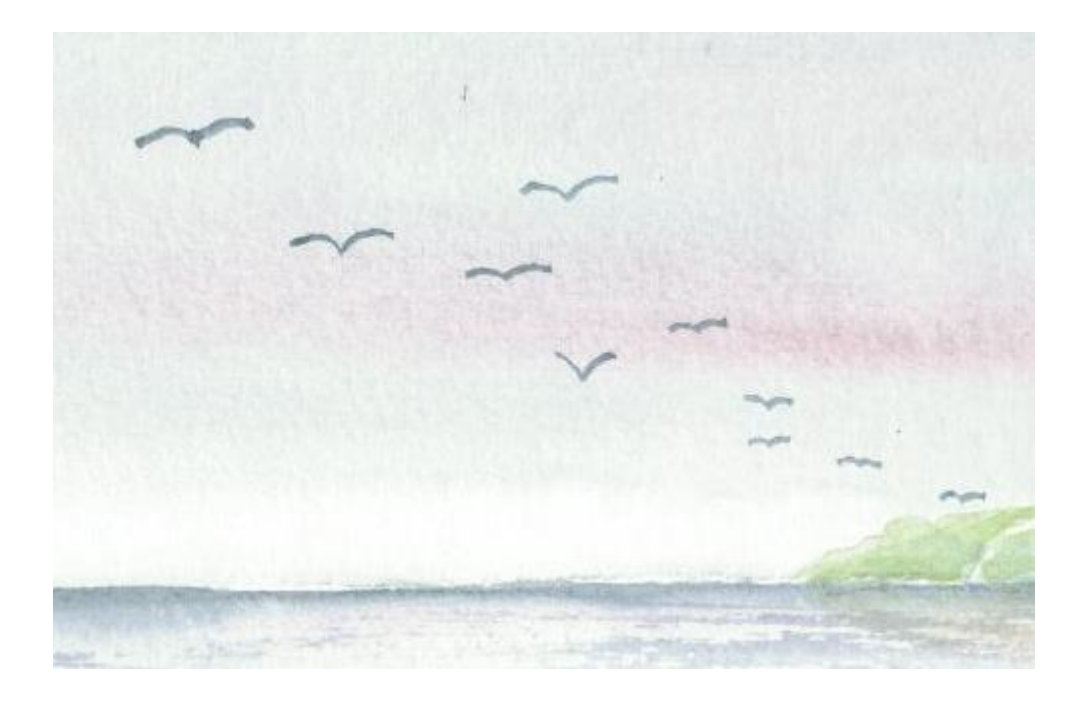